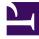

# **GENESYS**

This PDF is generated from authoritative online content, and is provided for convenience only. This PDF cannot be used for legal purposes. For authoritative understanding of what is and is not supported, always use the online content. To copy code samples, always use the online content.

# Telemetry Service Private Edition Guide

Architecture

9/5/2025

# Contents

- 1 Introduction
- 2 Architecture diagram Connections
- 3 Connections table

Learn about Telemetry Service architecture

#### **Related documentation:**

- •
- •

#### **RSS**:

• For private edition

### Introduction

In the architecture diagram, the dotted lines from the browser (going through External Ingress and Ingress Controller) and from gws service pods (intra-cluster), to the non-tlm namespace resources, represents the connectivity required by WWE to set-up an authorized connection to the Telemetry Service. Refer to the following documentation for details about their respective connectivity:

- Genesys Authentication Private Edition Guide
- Genesys Web Services and Applications Private Edition Guide
- Workspace Web Edition Private Edition Guide

For information about the overall architecture of Genesys Multicloud CX private edition, see the highlevel Architecture page.

See also High availability and disaster recovery for information about high availability/disaster recovery architecture.

# Architecture diagram — Connections

The numbers on the connection lines refer to the connection numbers in the table that follows the diagram. The direction of the arrows indicates where the connection is initiated (the source) and where an initiated connection connects to (the destination), from the point of view of Telemetry Service as a service in the network.

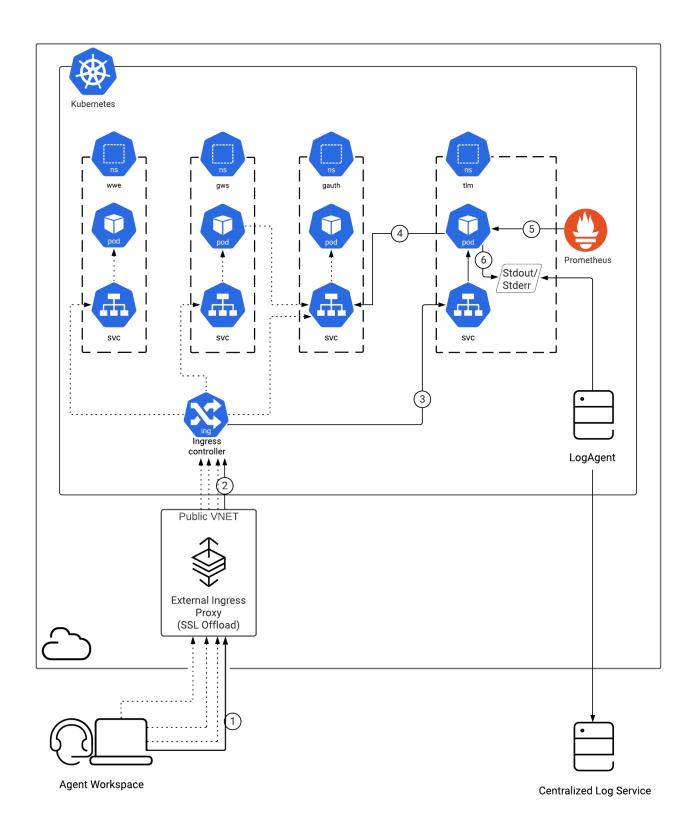

# Connections table

The connection numbers refer to the numbers on the connection lines in the diagram. The **Source**, **Destination**, and **Connection Classification** columns in the table relate to the direction of the arrows in the Connections diagram above: The source is where the connection is initiated, and the destination is where an initiated connection connects to, from the point of view of Telemetry Service as a service in the network. *Egress* means the Telemetry Service service is the source, and *Ingress* means the Telemetry Service service is the connection is between services in the cluster.

| Connection | Source                | Destination               | Protocol | Port | Classification | Data that<br>travels on<br>this<br>connection                                                                        |
|------------|-----------------------|---------------------------|----------|------|----------------|----------------------------------------------------------------------------------------------------|
| 1          | Browser               | Inbound<br>Gateway        | HTTPS    | 443  | Ingress        | Inbound web<br>traffic                                                                                               |
| 2          | Ingress<br>proxy      | Ingress<br>controller     | HTTPS    | 443  | Intra-cluster  | Inbound web<br>traffic                                                                                               |
| 3          | Ingress<br>controller | Telemetry<br>Service      | НТТР     | 8107 | Intra-cluster  | Ingress<br>controller<br>connects to<br>Telemetry<br>pod                                                             |
| 4          |                       | Genesys<br>Authentication | НТТР     | 80   | Intra-cluster  | Telemetry<br>queries the<br>Genesys<br>Authentication<br>Service to<br>validate user<br>identity.                    |
| 5          | Prometheus            | Telemetry<br>Service      | НТТР     | 9107 | Intra-cluster  | Prometheus<br>connects to<br>Telemetry<br>service for<br>metrics<br>scraping.                                        |
| 6          | Telemetry<br>Service  | Stdout/<br>Stderr         |          |      | Intra-cluster  | Structured<br>logs of<br>Telemetry<br>Service and<br>structured<br>logs<br>captured<br>from<br>Telemetry<br>clients. |